### **10.9 Sortiert vs unsortiert**

Java hat Mechanismen, die viel verwendete Typen (Zahlen, strings) so ordnet, wie man es erwarten würde.

Die Interfaces SortedSet und SortedMap garantieren diese Ordnung (z.B. beim Durchlaufen per Iterator). Die Implementationen dazu sind TreeSet und TreeMap.

```
public static void main (String[] args)
\mathcal{L}Set<Double> doubles = new HashSet<Double>() ;
             SortedSet<Double> doubles = new TreeSet<Double>() ;
    \frac{1}{2}for ( int ii=0 ; ii<10 ; ii++ ) {
         double rnd = Math.random();
         System.out.println ( " rnd: " + rnd ) ;
         doubles.add(new Double(rnd));
    \mathcal{F}for (Double dbl : doubles )
    \left\{ \right.System.out.println (dbl) ;
    \mathcal{F}\mathcal{F}
```
Run this with HashSet (not sorted):

javac TreeTest.java java TreeTest rnd: 0.5742673601258754 rnd: 0.6379131747799471 rnd: 0.9470754646268826 rnd: 0.48257207437543337 rnd: 0.48907917638636467 rnd: 0.9690572075291323 rnd: 0.7017416146968838  $rnd: 0.6280795517955831$  $md: 0.35759262379150636$ rnd: 0.3874256327597535 0.6379131747799471 0.48257207437543337 0.6280795517955831 0.48907917638636467 0.5742673601258754 0.9470754646268826 0.7017416146968838 0.3874256327597535 0.35759262379150636

0.9690572075291323

Run this with TreeSet (sorted):

javac TreeTest.java java TreeTest  $rnd: 0.9229000667290833$  $rnd: 0.6506446530811612$ rnd: 0.19893116548115397 rnd: 0.8883119797221786  $rnd: 0.32339531020019785$ rnd: 0.20124376468228355 rnd: 0.2693512615983832  $rnd: 0.01869731295031296$  $rnd: 0.541463282473842$ rnd: 0.18872774571163498 0.01869731295031296 0.18872774571163498 0.19893116548115397 0.20124376468228355 0.2693512615983832 0.32339531020019785 0.541463282473842 0.6506446530811612 0.8883119797221786

0.9229000667290833

Bem:

Eigentlich wechseln wir oben nicht das Interface, sondern die Implementation.

Wir wechseln von einer Implementation, die nichts über Ordnung sagt, auf eine, welche eine Ordnung einhält.

In dem Sinne garantiert SortedSet eigentlich nur weitere Interface-Funktionen (s. Javadoc), die wir aber gar nicht nutzen.

Allerdings ist es nicht möglich, HashSet als Implementation von SortedSet zu nehmen.

Man kann sich, bis zu einem gewissen Grade, also doch durch die Wahl des Interfaces bzgl. bestimmter Eigenschaften der Implementation versichern.

### 10.10 Algorithmen: shuffle

```
public static void main ( String [] args ) {
        List agents = new ArrayList() ;
        for ( int ii=0 ; ii<10 ; ii++ ) {
                Agent ag = new Agent(i);
                agents.add(\text{ag}) ;
        }
        printAllAgentIds(agents) ;
        Collections.shuffle(agents) ;
        printAllAgentIds(agents) ;
        Collections.shuffle(agents) ;
        printAllAgentIds(agents) ;
```

```
results in
```
0 1 2 3 4 5 6 7 8 9 9653048217 5384026971

'

 $Collections.shuffle ( \ldots )$  randomisiert die Reihenfolge, in der die Elemente im Container sind. (Macht nur Sinn bei Containern, die intern nicht sortiert sind, also gerade kein  $SortedXXX.$ )

### 10.11 Algorithmen: sort

#### 10.11.1 **Beispiel**

```
class Sort {
    public static void main(String args[]) {
        List l = Arrays.aslist(args);Collections sort(1);
        System.out.println(1);\mathcal{F}}
```
und dann

```
% java Sort i walk the line
```
[i, line, the, walk]

Rem:

 $Nicht 1.sort()$ .

Das ist vielleicht unerwartet, lässt sich aber begründen:

- $-$  Collections.sort(List 11) nimmt jede Klasse als input, welche das List Interface implementiert.
- $-$  Somit ist auch jede neue Implementation von List *automatisch* sortierbar, ohne dass man dafür etwas tun muss!!
- $-$  Vielleicht noch wichtiger: Jeder *neue* Algorithmus, welcher List als Input nimmt, funktioniert automatisch für alle bereits vorhandenen Implementationen von List, ohne dass man diese Implementationen nochmal anfassen muss.

#### **10.11.2 Comparable interface**

```
\frac{1}{2} a \frac{1}{2} b \frac{1}{2} b \frac{1}{2} b \frac{1}{2} b \frac{1}{2} c \frac{1}{2} b \frac{1}{2} c \frac{1}{2} c \frac{1}{2} c \frac{1}{2} c \frac{1}{2} c \frac{1}{2} c \frac{1}{2} c \frac{1}{2} c \frac{1}{2} c
\mathcal{L}private int id ;
     public int getId() { return this.id ; }
     private double age ;
     public double getAge() { return this.age ; }
     public Agent (int id, double age ) { this.id = id; this.age = age; }
     public int compareTo ( Agent otherAg )
     \{if ( this.getId() > ag.getId() ) {
                 return 1;
           \} else if ( this.getId() == ag.getId() ) {
                 return 0 ;
           } else {
                 return -1;\mathcal{F}}
}
```
sowie

```
\frac{1}{2} ComparableTest
\mathcal{L}public static void main( String[] args ) {
        List<Agent> agents = new ArrayList<>() ;
        a System.out.println("\ngenerate agents with random id/age ...") ;
        for ( int ii=0 ; ii<10 ; ii++ ) {
            Agent ag = new Agent( (int) (100000. * Math.random()), Math.random());
            agents.add(ag);
        }
        System.out.println("\ndemonstrate that id is in rnd sequence:") ;
        for ( Agent ag : agents ) {
            System.out.println( " agentId: " + ag.getId() ) ;
        \mathcal{F}\text{System.out.println} "\nsort the agents ... ") ;
        Collections.sort( agents ) ;
        System.out.println("\ndemonstrate that they are now sorted:");
        for (Agent ag : agents) {
            System.out.println( " agentId: " + ag.getId() ) ;
        }
    }
}
```
#### generates output

generate agents with random id/age  $\dots$ demonstrate that id is in rnd sequence:  $agentId: 6714$  $agentId: 55239$  $agentId: 41544$  $agentId: 80092$  $agentId: 20564$  $agentId: 97537$  $agentId: 32367$  $agentId: 72901$  $agentId: 53261$  $agentId: 93272$ sort the agents  $\dots$ demonstrate that they are now sorted:  $a$ gentId: 6714  $a$ gentId: 20564  $agentId: 32367$  $agentId: 41544$  $agentId: 53261$  $a$ gentId: 55239  $a$ gentId: 72901  $a$ gentId: 80092  $a$ gentId: 93272

 $agentId: 97537$ 

Interpretation: Eine Klasse, die Comparable implementiert, hat eine natürliche Ordnung, die halt gerade durch Comparable gegeben wird.

Wenn man compareTo nicht implementiert, oder implements Comparable nicht dranschreibt, dann geht's nicht. [[show]]

Das ist (natürlich) auch die gleiche Struktur, auf der z.B. SortedSet beruht.

#### **10.11.3 Comparator interface**

Kann aber passieren, dass man es nicht natürlich sortieren will, sondern nach einem anderen Kriterium. In unserem Beispiel z.B. nach "age". Dann muss man den "comparator" angeben:

```
import java.util.* ;
class ComparatorTest {
  public static void main( String[] args) {
    List<Agent> agents = new ArrayList <>>>
() ;
    System.out.println( "\ngenerate agents with random id/age ...") ;
    for ( int ii=0 ; ii<10 ; ii++ ) {
      Agent ag = new Agent( (int)(100000.*Math.random()), Math.random());
      agents.add(ag) ;
    \mathcal{F}System.out.println( "\ndemonstrate that id/age are in rnd sequence: " ) ;
    for (Agent ag : agents) {
      System.out.println( "agentId: "+ag.getId()+" age: "+ag.getAge() ) ;
    \mathcal{L}System.out.println( "\nsort the agents according to comparator \dots");
    Collections.sort( agents, cmp ) ; // compile error \rightarrow use quick fix
    \frac{1}{2}System.out.println( "\nprint out the agents: ") ;
    for ( Agent ag : agents ) {
      System.out.println( " id: "+ag.getId() +" age: "+ag.getAge() );
    \mathcal{F}\mathcal{F}}
```
"quick fix" will introduce Comparator<? super Agent> cmp. Da wir ? super nicht verstehen, brauchen wir es vermutlich auch nicht, und löschen es daher. Anschließend vervollständigen wir

```
Comparator<Agent> cmp = new MyAgentComparator();
```
Anschließend wieder per "quick fix" Erstellung der fehlenden Klasse, und dann per "quick fix" Erstellung der unimplemented methods.

Den Altersvergleich muss man anschließend tatsächlich selber programmieren:

```
import java.util.* ;
final class MyAgentComparator implements Comparator<Agent> {
    public int compare (Agent a1, Agent a2 ) {
        if (a1.getAge() > a2.getAge()) {
            return 1 :
        } else if ( a1.getAge() == a2.getAge() ) {
            return 0 ;
        } else {
            return -1 ;
        }
    <sup>}</sup>
}
```
 $E$ rgibt  $\ldots$ 

generate agents with random  $id/age...$ 

demonstrate that  $id/age$  are in rnd sequence: agentId: 89790 age: 0.009081642404106471 agentId: 83720 age: 0.9791337592250887 agentId: 17771 age: 0.9220664934169156 agentId: 98368 age: 0.9639119481446523 agentId: 12921 age: 0.3660989342017913 agentId: 25834 age: 0.7697270453658757 agentId: 68783 age: 0.750712047387106 agentId: 87519 age: 0.838813734046214 agentId: 72795 age: 0.5303931837440602 agentId: 29467 age: 0.8549615750730793

sort the agents according to comparator  $\dots$ 

print out the agents:

id: 89790 age: 0.009081642404106471 id: 12921 age: 0.3660989342017913 id: 72795 age: 0.5303931837440602 id: 68783 age: 0.750712047387106 id: 25834 age: 0.7697270453658757 id: 87519 age: 0.838813734046214 id: 29467 age: 0.8549615750730793 id: 17771 age: 0.9220664934169156 id: 98368 age: 0.9639119481446523 id: 83720 age: 0.9791337592250887

#### **Wie funktioniert das?**

Referenz auf eine Instanz einer Klasse, die nur die gewünschte Funktion enthält:

- Collections.sort ( $a$ gents,  $\dots$ ) erhält als zweites Argument eine Klasse, die das Comparator-Interface erfüllt.
- Damit ist sichergestellt, dass die Methode ....compare(obj1, obj2) existiert.
- Der Sortier-Algorithmus ist nun so gebaut, dass diese Methode zum Vergleichen beim Sortieren benutzt wird.

Man kann (natürlich) auch die sortierten Collections nach einer anderen als der natürlichen Ordnung sortieren, z.B.

```
SortedSet<...> sortedSet = new HashSet<>( new MyComparator() ) ;
```
## **10.12 Algorithmen: binarySearch**

Im Prinzip:

- Fülle die Collection co11 mit beliebigem Inhalt.
- Sortiere die Collection via Collections.sort (coll), evtl. mit entsprechendem Comparator.
- $\blacksquare$  Suche nach einem Element mit Hilfe von

Collections.binarySearch(coll, key ).

Das ist z.B. brauchbar in folgender Situation:

- Es existiert eine sinnvolle natürliche Ordnung von Objekten. (Z.B. Kanten in Verkehrsgraphen geordnet nach ID.)
- · Man greift auf die Objekte u.a. über den dadurch definierten Schlüssel (key) zu.

Der vielleicht offensichtliche Ansatz ist mit Map. Zugriff dann über

```
Link link = coll.get("123") // Loesung mit "Map"
```
Mit binarySearch stattdessen:

```
\ddotsCollections.sort(coll);
Link link = Collections.binarySearch(coll, new Agent("123"));
// (Loesung mit binarySearch)
\ddotsc
```
Die Lösung mit binarySearch ist tendenziell langsamer beim Zugriff per "key", aber möglicherweise signifikant sparsamer im Speicherverbrauch, sowie tendenziell schneller für andere Zugriffe.

### **10.13 Allgemeiner Aufbau der Java Collections**

Java Collections besteht im Wesentlichen aus drei Teilen: **Interfaces** (einschl. Iteratoren), **Implementationen** und **Algorithmen**.

1. **Interfaces** definieren Zugänge zu Datenstrukturen, die dazu dienen, grössere Mengen von Elementen zu verwalten.

Insbesondere: **Iteratoren** sind Konstrukte, die man sich im weitesten Sinne als Zeiger vorstellen kann. Sie werden z.B. dazu verwendet, eine Aktion auf alle Elemente einer Collection anzuwenden

- 2. **Implementationen** sind praktische Implementierungen davon. Sie nehmen dem Programmierer die Arbeit ab, sich um jedes Detail der Speicherverwaltung kümmern zu müssen.
- 3. **Algorithmen** bestehen aus Routinen, die alle auf Collections arbeiten. Sie nehmen uns Programmierern die Arbeit ab, fehleranfällige und immer wiederkehrende Arbeiten wie das Implementieren von schnellen Sortieralgorithmen auszuführen. Die Algorithmen machen starken Gebrauch von Iteratoren.

### **Righthally RyDam in Dimensionary** *i* **experiment interfaces):**

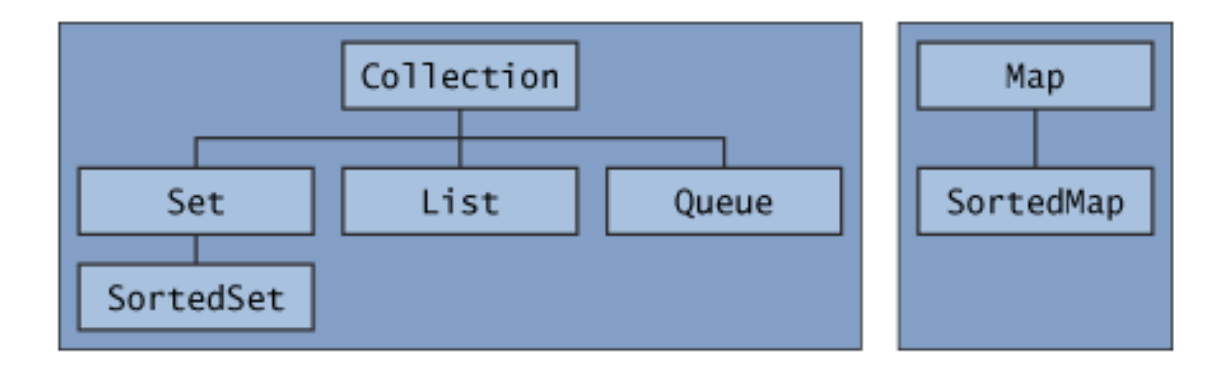

Zwei generelle Typen:

- **E** "Normale" Collections. Sammlung von Objekten.
- Map. (key, value)-Paare.

#### Duplizität von Elementen:

- Set und Map: Elemente (bei Map: "key-value-pairs") können nicht doppelt vorkommen.
- List und Queue: Elemente können doppelt vorkommen.

(Etwas verwirrend ist List diejenige Collection, welche einem Array am ähnlichsten ist.)

Sortiert vs. unsortiert:

- List ist ohnehin in fester Reihenfolge.
- Bei Set und Map kann die Reihenfolge entweder vorhersehbar festgelegt werden, oder sie wird dem Computer überlassen. Die zweite Version ist meistens effizienter. (Wir nehmen dennoch inzwischen fast immer die erste ... leichter zu testen.)
- Bei Queue ist das Sortierkriterium für das *vorderste* Element festgelegt. Für viele Zwecke reicht das aus, und ist dann effizienter als eine vollständig sortierte Datenstruktur.

#### 10.13.2 Implementierung

Ein gegebenes Interface kann auf viele verschiedene Arten implementiert werden. Z.B.

- Teile des Interfaces sind optional. Eine Implementierung kann z.B. sparsamer aber dafür schneller sein.
- Eine Implementierung kann schlechtere theoretische Eigenschaften haben, in der Praxis aber meistens schneller sein (Hash vs Trees).

Bereits diskutiert: ArrayList vs. LinkedList als Implementationen von List.

Bem: Der Implementierungs-Typ sollte möglichst nur bei new sichtbar werden, ansonsten verwendet man durchgängig den Interface-Typ.

### 10.13.3 Algorithmen

Java Collections enthält eine Reihe von Algorithmen. Z.B.:

- Algorithmen zum Auffinden und Ersetzen von Elementen,
- Algorithmen zum Sortieren eines Containers,
- Algorithmen zum Kopieren einer Sequenz von Elementen aus einem Container in einen anderen,
- Algorithmen, die gewisse Operationen auf allen oder einem Teil der Elemente eines Containers ausführen.

### **10.14 Iteratoren**

Siehe die bereits behandelten Beispiele.

```
interface Iterator<E> {
  boolean hasNext() ;
  E next() ;
  void remove() ; // removes last element returned by next()
}
```
Bedeutung von E: wie unter "Generics" besprochen: deklarierter Typ der Objekte, welche im Container drin sind.

```
\frac{1}{2} Builierator (Execution Aizmidge 1)
   boolean hasPrevious() ;
   E previous();
   void remove() ; // removes last element returned by next() or previous()
   void set(E o) ; // replace last element returned by next() or previous()
   p \mathbf{p} \mathbf{p} dd \mathbf{E} o \mathbf{p} j \mathbf{p} i \mathbf{p} i bizatic position
   int nextIndex() :
   int previousIndex() ;
}
```
 $Bem.$ :

- Bei den meisten Collection-Typen kann man auch rückwärts iterieren.
- Veränderungen abseits der Iterator-Position sind schwierig oder unmöglich.<sup>3</sup>

Note that the fail-fast behavior of an iterator cannot be guaranteed ...

<sup>&</sup>lt;sup>3</sup>ArrayList, LinkedList:

The iterators returned by this class's iterator and listIterator methods are fail-fast: if list is structurally modified at any time after the iterator is created, in any way except through the iterator's own remove or add methods, the iterator will throw a ConcurrentModificationException. Thus, in the face of concurrent modification, the iterator fails quickly and cleanly, rather than risking arbitrary, non-deterministic behavior at an undetermined time in the future.

### 10.15 Weitere Collection Interfaces

#### 10.15.1 Set Interface

Collection, bei der keine zwei Elemente doppelt vorkommen dürfen.

Ist das teuer? Zwei Eckpunkte:

- Eine moderne Implementierung sortiert die Elemente irgendwie (z.B. Hash Table, oder binärer Baum), und kann darüber in ca.  $\log n$  Schritten Einmaligkeit prüfen (z.B. Hash Table: bei guter Hash-Funktion konstante Zeit; binärer Baum: maximal  $\log n$ ).
- Wenn man es nicht braucht, dann ist selbst dies teuer.

#### 10.15.2 Queue Interface

Eine Queue ((Warte-)Schlange) ist eine Datenstruktur, deren erstes Element einem bestimmten Sortierkriterium genügt. (Für allgemeines "object ordering" siehe später.)

 $Z.B.:$  Das erste Element ist das "älteste" (FIFO  $=$  First In First Out Queue).

Daher hat eine Queue spezielle Operationen für dieses spezielle Element. Z.B. peek() zum Angucken des ersten Elementes, und poll() zum Herausnehmen.

Genau genommen gibt es die drei wichtigen Funktionen (hinzufügen, angucken, herausnehmen) doppelt:

- einmal werfen sie eine Exception ( $\approx$  Programmabbruch, s. später), wenn es einen Fehler gibt,
- das andere Mal geben sie spezielle Werte zurück.

Letzteres ist von Vorteil, wenn dieser Fall Teil des normalen Programmablaufes ist.

(Z.B. bei der Programmierung einer Kreuzungslogik ... wo die Warteschlage in der Realität durchaus leer laufen kann ... das wäre also kein Fehler des Programmes.)

#### Tabelle dazur

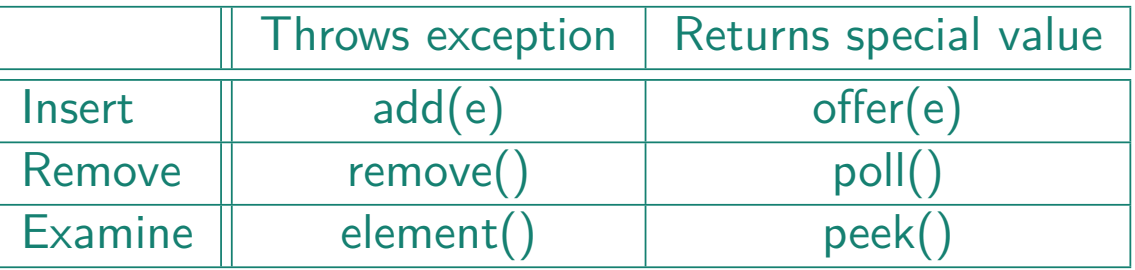

Je nach Programmstruktur kann man diese Befehle m.E. auch sinnvoll durcheinander benutzen - ich kann z.B. durchaus eine mathematische Warteschlange simulieren, bei der ich immer einfügen darf (also add (e): wenn das Einfügen nicht geht, dann ist es ein Fehler, und es gibt eine Exception), die aber leerlaufen darf (also peek()).

Vollständiges Interface:

```
public interface Queue<E> extends Collection<E> {
    E element();
    boolean offer(E e);
    E peek();
    E poll();
    E remove();
\mathcal{F}
```
Typische Implementationen des Queue Interfaces sind:

- · LinkedList (kennen wir schon; sortiert FIFO)
- · PriorityQueue (sortiert das erste Element entweder entsprechend "natural ordering" oder entsprechend einem speziell angegebenen "Comparator". Siehe später.)

### **10.16 Vorteile von Collections**

- **It reduces programming effort:** By providing useful data structures and algorithms, a  $\alpha$  collections framework frees you to concentrate on the important parts of your program, rather than the low-level plumbing required to make it work. By facilitating interoperability among unrelated APIs (as described below), the collections framework frees you from writing oodles of adapter objects or conversion code to connect APIs.
- **It increases program speed and quality:** The collections framework does this primari-Iy by providing high-performance, high-quality implementations of useful data structures and algorithms. Also, because the various implementations of each interface are interchangeable, programs can be easily tuned by switching collection implementations. Finally, because you're freed from the drudgery of writing your own data structures, you'll have more time to devote to improving the quality and performance of the rest of the program.
- **It allows interoperability among unrelated APIs:** The collections interfaces will become the "lingua franca" by which APIs pass collections back and forth. If my network administration API furnishes a Collection of node names, and your GUI toolkit expects a Collection of column headings, our APIs will interoperate seamlessly even though they were written independently.
- **It reduces the effort to learn and use new APIs:** Many APIs naturally take collections on input and output. In the past, each such API had a little "sub-API" devoted to

manipulating its collections. There was little consistency among these ad-hoc collections sub-APIs, so you had to learn each one from scratch and it was easy to make mistakes when using them. With the advent of standard collections interfaces, the problem goes away.

- **It reduces effort to design new APIs:** Designers and implementers don't have to reinvent the wheel each time they create an API that relies on collections. They just use the standard collections interfaces.
- **E** It fosters software reuse: New data structures that conform to the standard collection interfaces are by nature reusable. The same goes for new algorithms that operate on objects that implement these interfaces.

# **10.17 StringBuilder**

(gehört nicht unbedingt hierhier, ist aber an dieser Stelle gut zu erklären)

```
class Test {
    public static void main ( String[] args )
    \{final int len = 10000;
        String str = " ;
        for ( int ii=1 ; ii<len; ii++ ) {
            str += "ab";
        <u>`</u>
        System.out.println ( " str: " + str ) ;StringBuilder strb = new StringBuilder();
        for ( int ii=1 ; ii<len ; ii++ ) {
            strb.append ( "ab" ) ;
        }
        System.out.println ( " strb: " + strb) ;
    }
}
```
Wenn man len auf 20000 oder 30000 setzt, dann wird die erste Option sehr deutlich langsamer.

Das Zusammenfügen von Strings ist extrem langsam.

Grund ist, dass Strings selber nicht veränderbar sind. Man kann also auch nichts anhängen, sondern muss bei jeder Veränderung einen komplett neuen String anfangen. - Vorteil ist, dass Strings "immutable" sind ... den Vorteil sieht man aber nicht sofort.

StringBuilder hingegen funktioniert in etwa wie ArrayList.

## 10.18 Performance

Generell: Benutze ArrayList, außer, wenn

· dies garantiert zu langsam.

Langsam ist: Einfügen/löschen an beliebiger Stelle  $\rightarrow$  LinkedList, siehe oben.

dies nicht "passt" (Set, Queue, Map, ...).

### **Performance, genauer**

Given an input size of  $N$ , it can be described as follows:

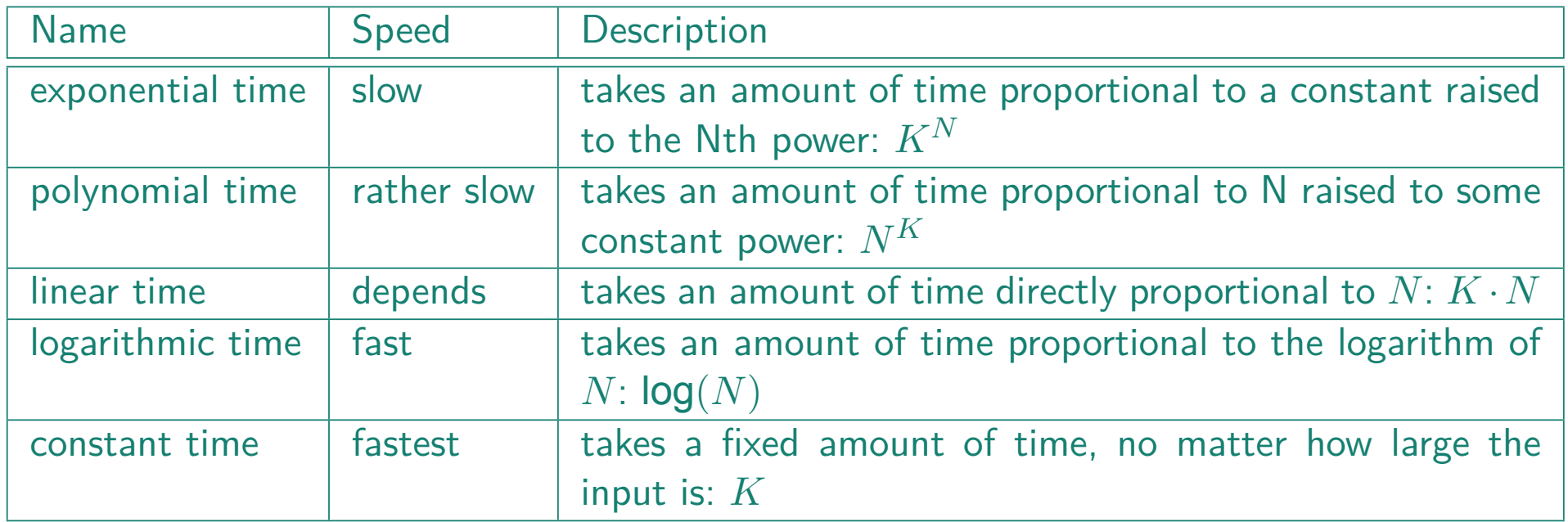

Amortized time: Gemittelt über viele (rnd) Zugriffe.